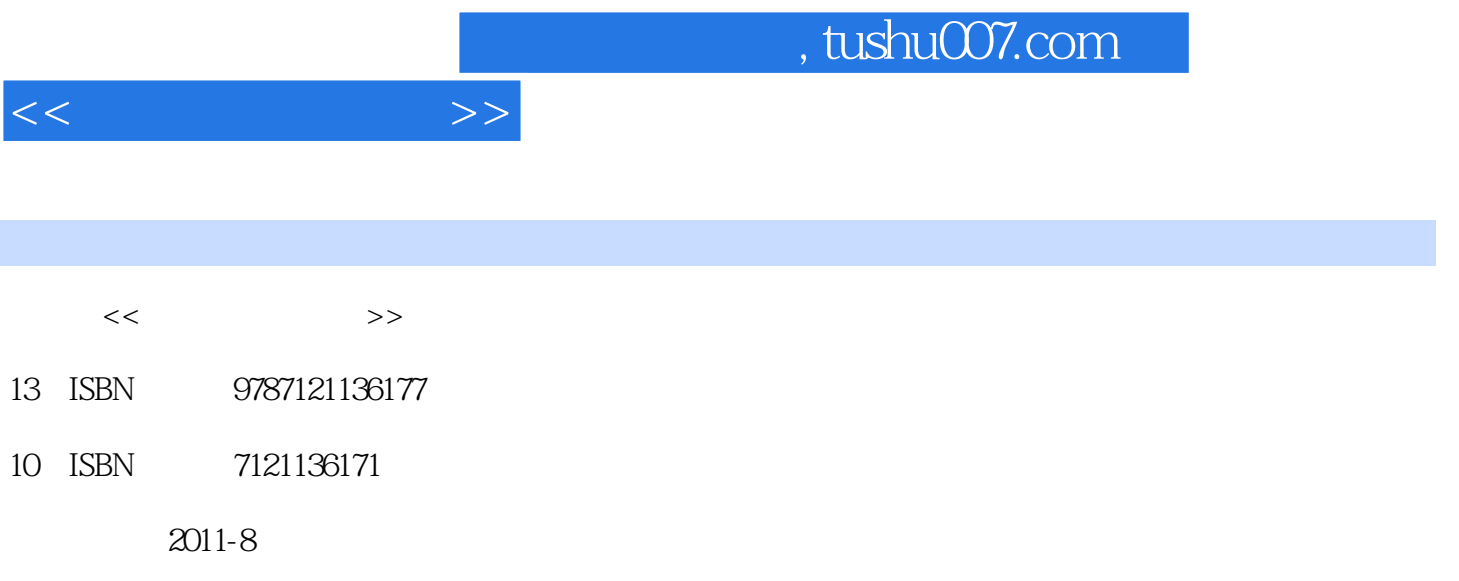

页数:344

PDF

更多资源请访问:http://www.tushu007.com

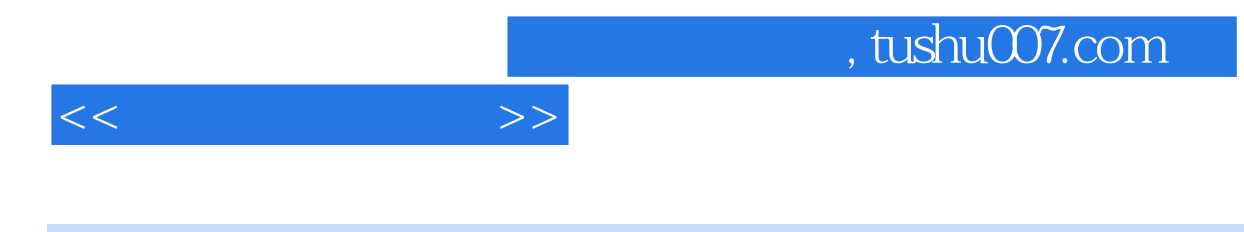

用、网页制作基础、多媒体技术基础、Windows操作系统、办公软件应用基础和信息安全基础等内容

 $<<\hspace{2cm}>>$ 

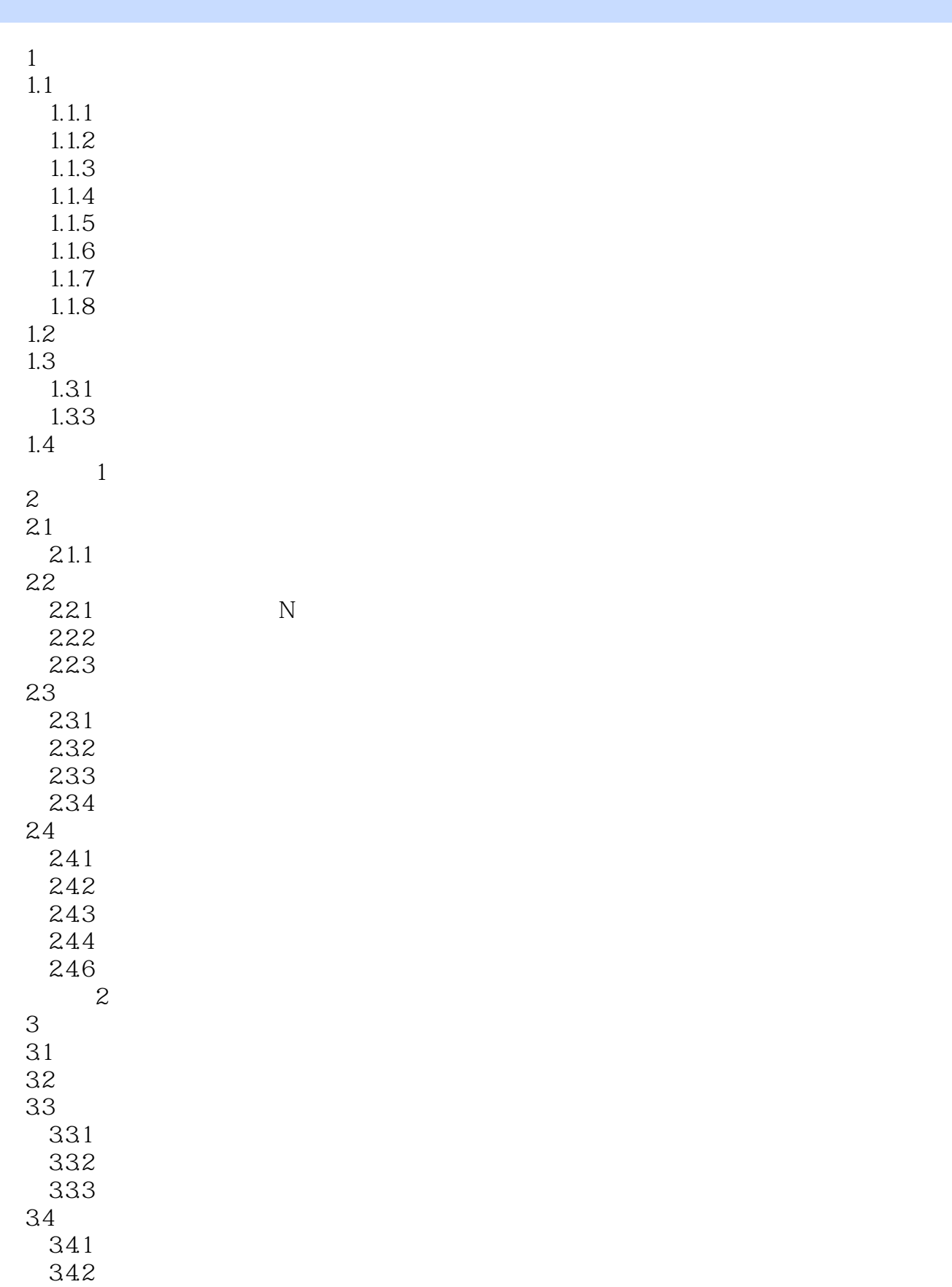

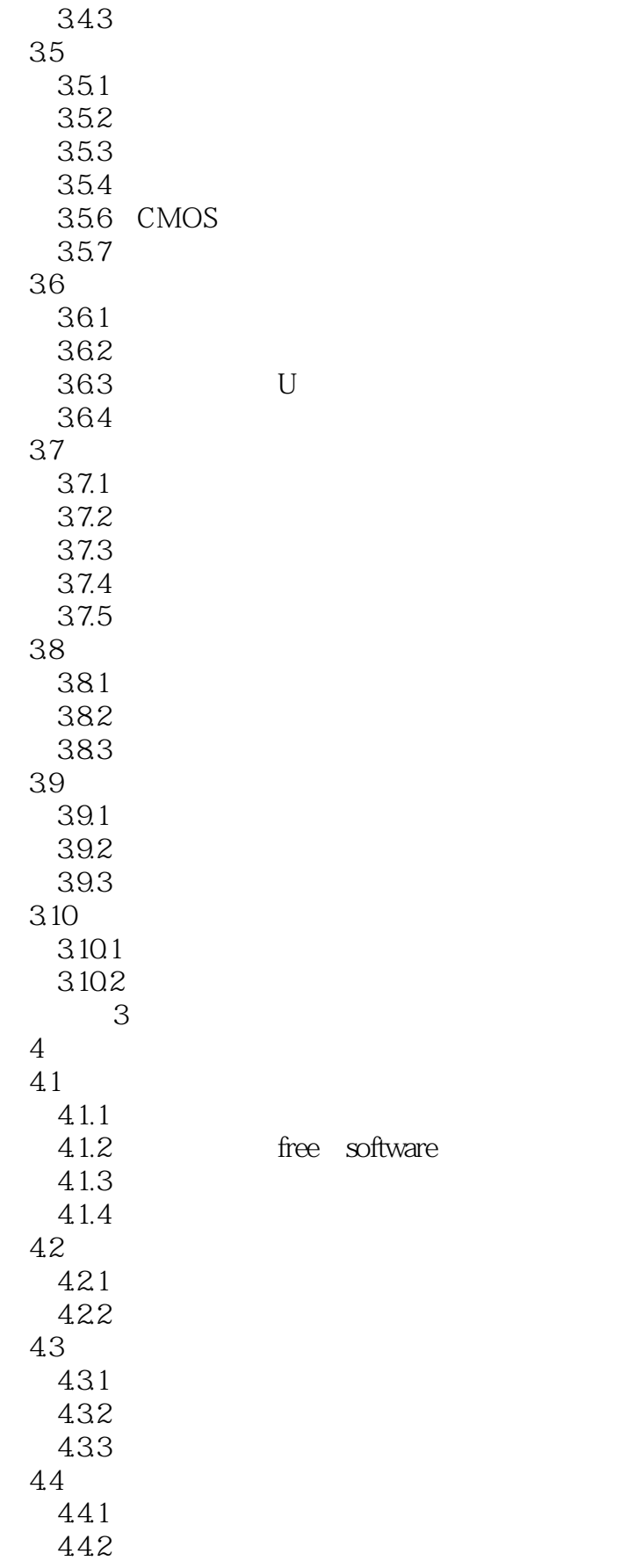

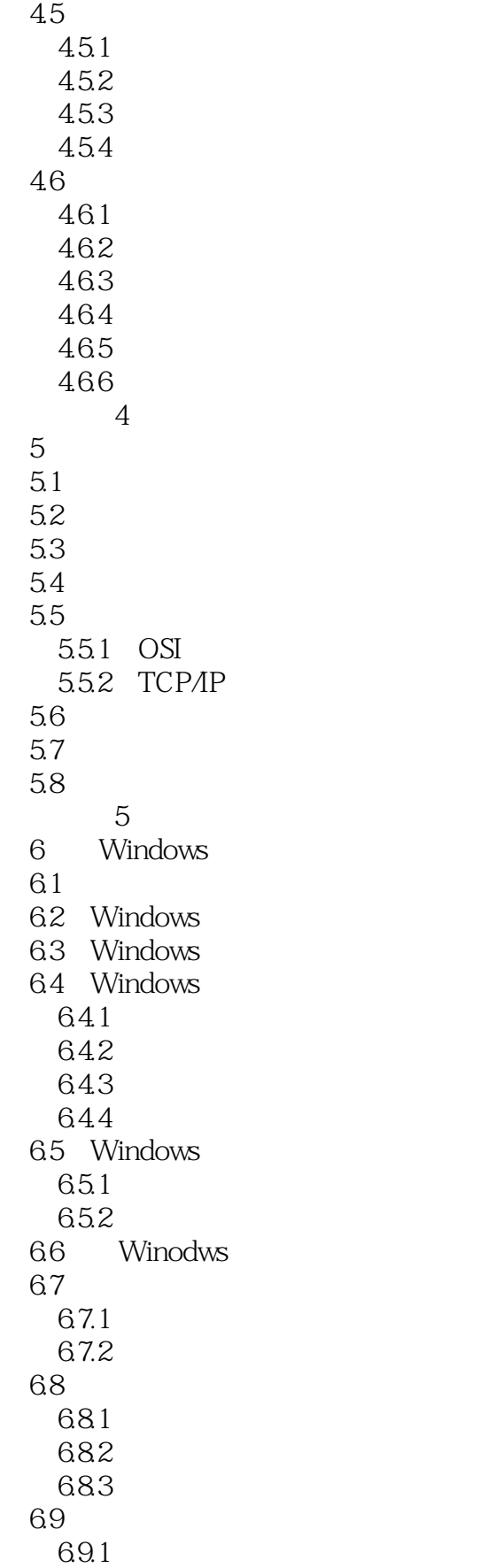

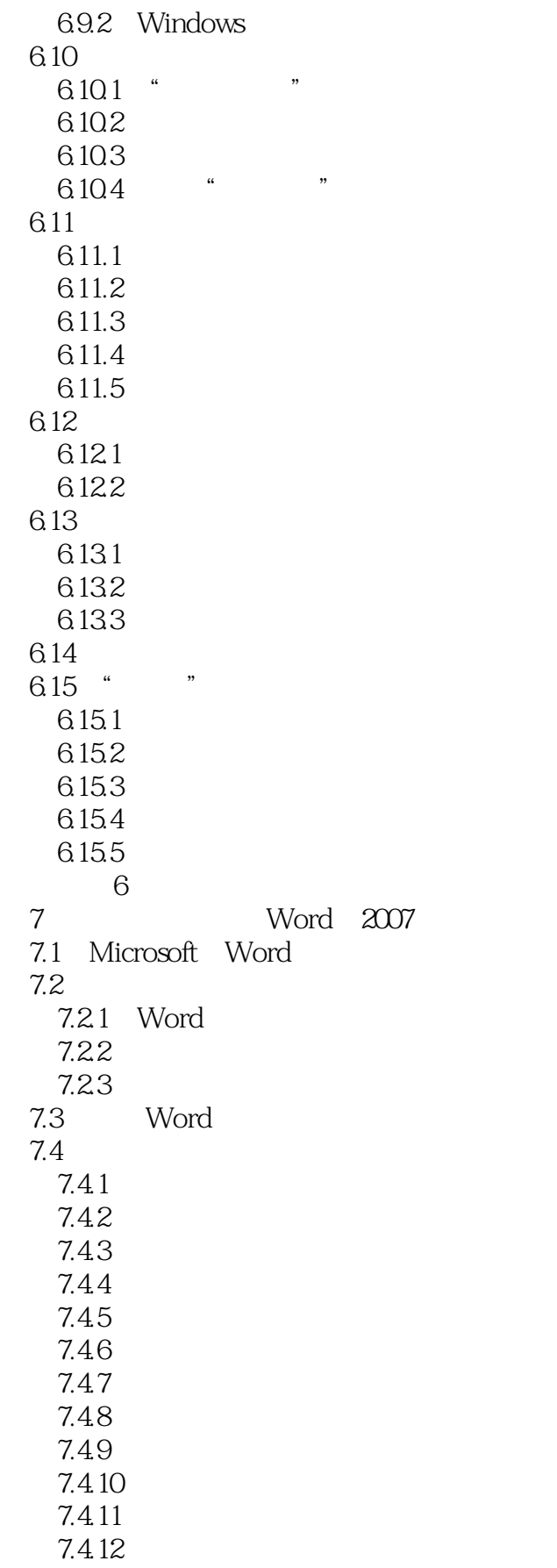

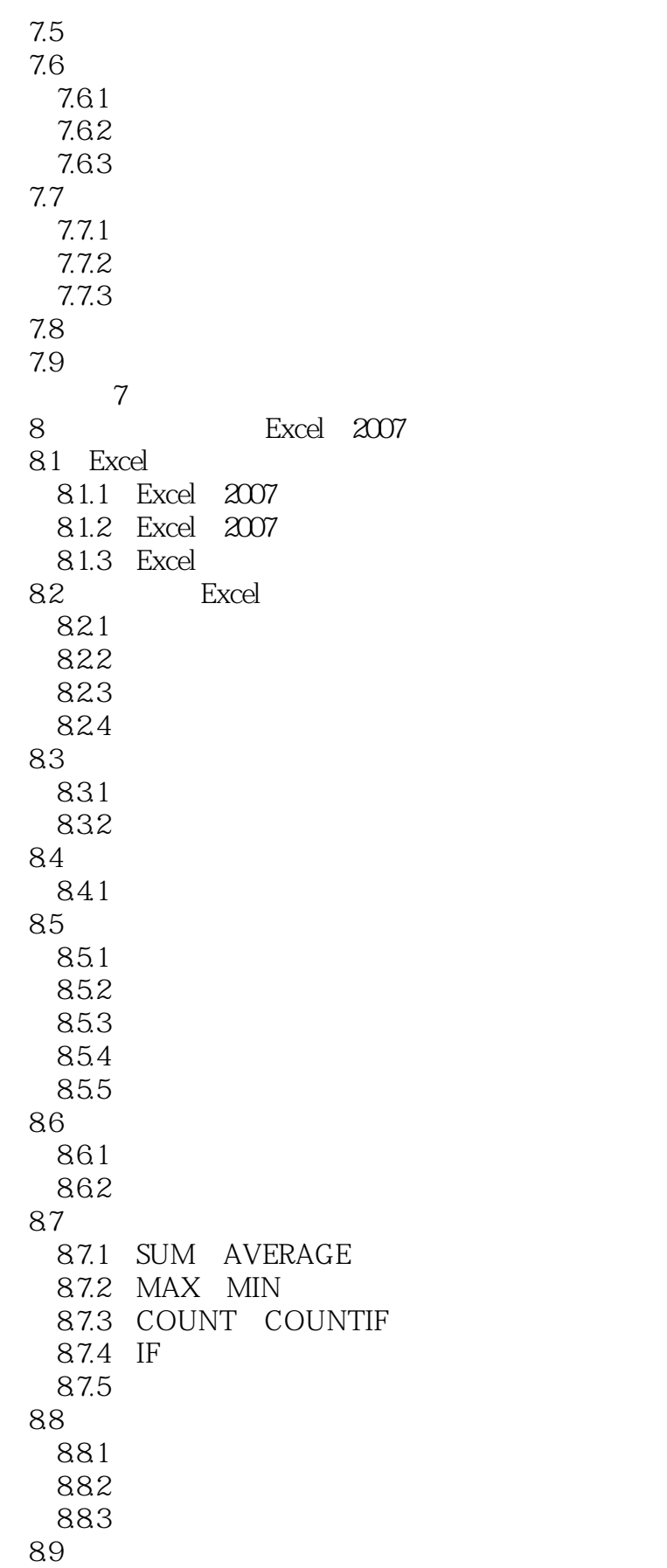

and tushu007.com

<<大学计算机基础>>

 习题8 9<sup>e</sup> PowerPoint 9.1 PowerPoint 9.2  $9.21$ 9.22 9.23 9.24 9.25 9.26 9.27 9.3 9.4 演示文稿的放映控制 习题9 10 Internet 10.1  $10.11$  $10.1.2$ 10.2 IP 10.2.1 IP 10.22 10.23 10.24 10.3 Internet  $10.31$ 10.32 10.4 Windows XP 10.4.1 Windows<br>10.4.2 Windows XP IP 10.4.2 Windows XP 1043 ADSL 10.4.4 Windows 10.5 10.5.1 WWW 10.5.2 Internet Explorer IE WWW 10.5.3 10.5.4 1055 FTP 10.56 Telnet 10.5.7 BBS 10.5.8 QQ 10.5.9 习题10 11 FrontPage 11.1  $11.1.1$ 11.1.2 HTML  $11.2$ 

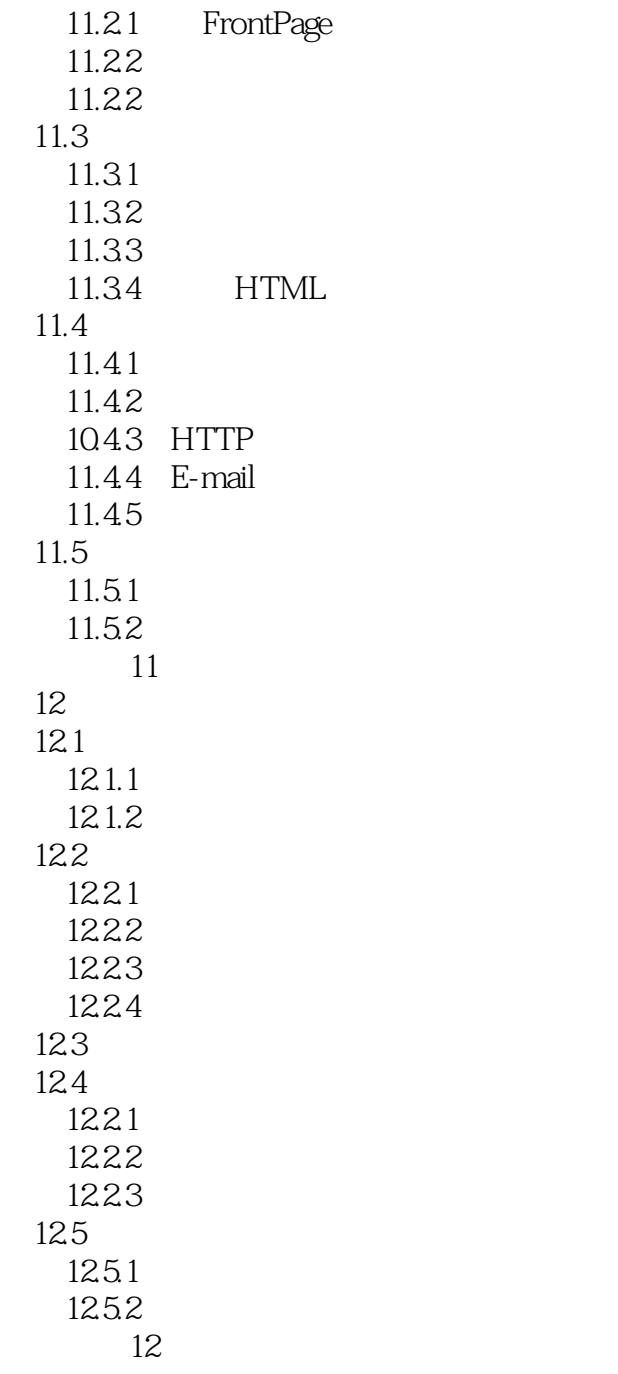

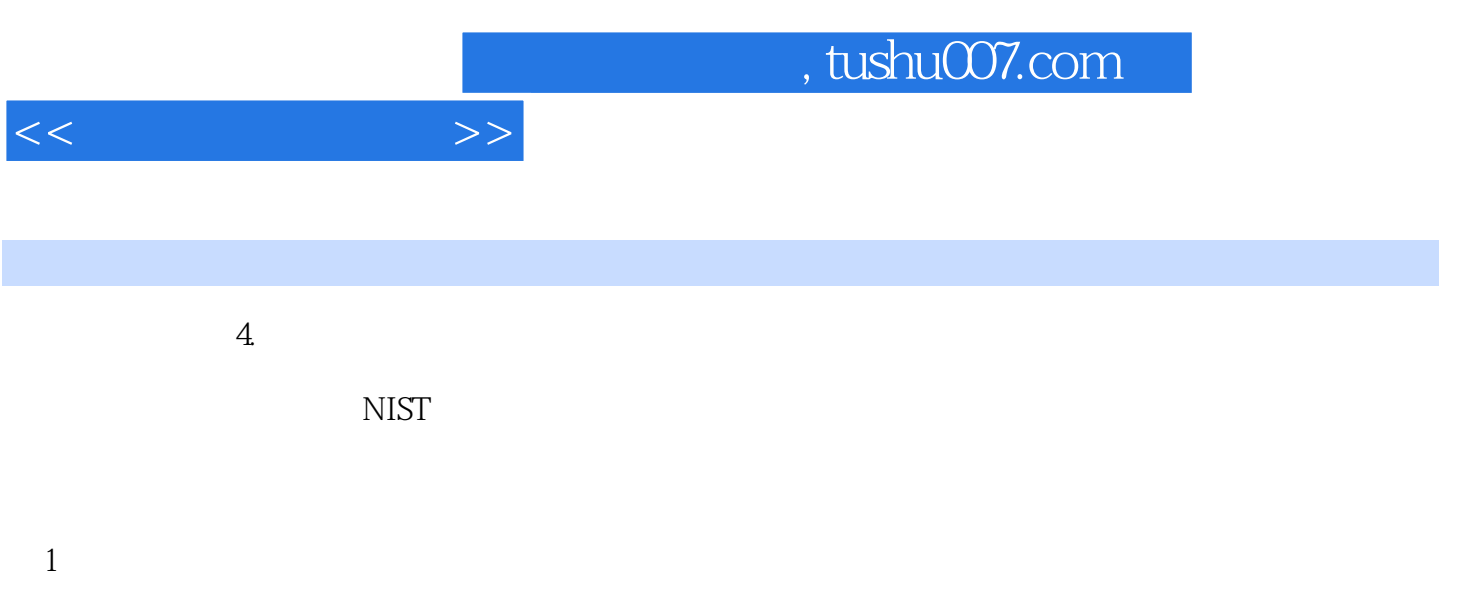

 $PDA$ 

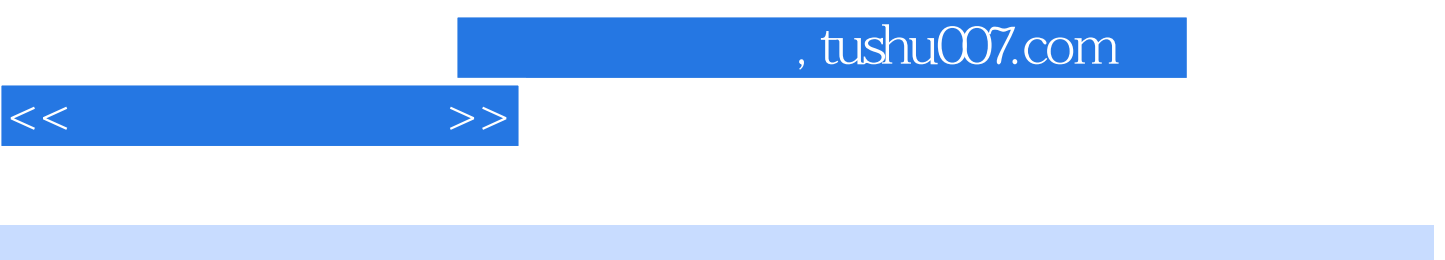

 $(2)$  "

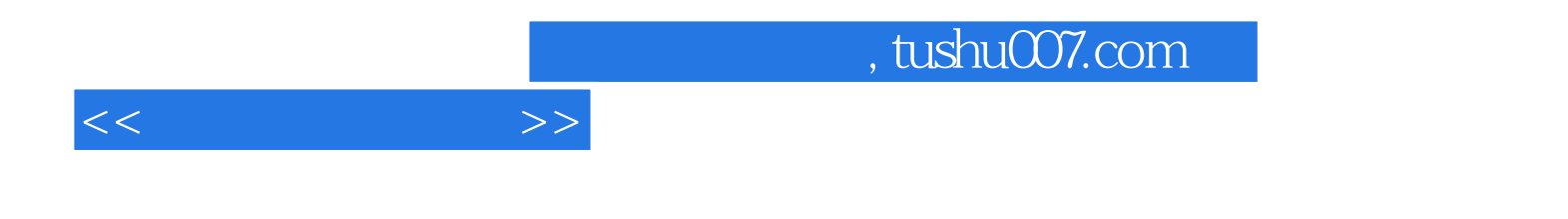

本站所提供下载的PDF图书仅提供预览和简介,请支持正版图书。

更多资源请访问:http://www.tushu007.com